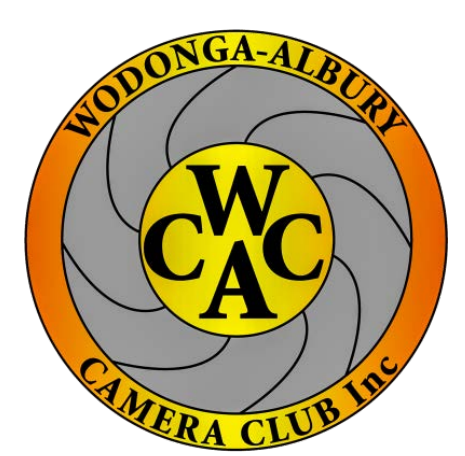

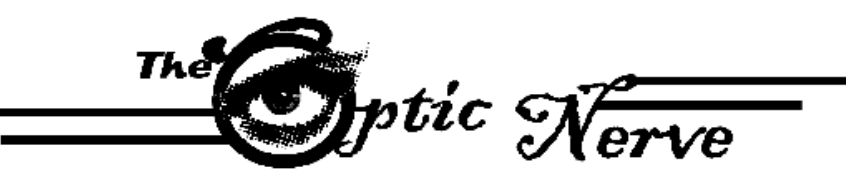

# **Monthly Newsletter of the Wodonga Albury Camera Club**

email:secretary@waccfoto.com Web: [www.waccfoto.com](http://www.waccfoto.com/)

Reg # A 0013634 PO Box 46 Wodonga Victoria

## **December 2016**

### **Celebrating 2016**

As the year comes to a close, Wodonga Albury Camera Club would like to thank all of its members for their ongoing support and participation throughout 2016. This year has come and gone so fast and as we reflect on the year, it is amazing at the things our club

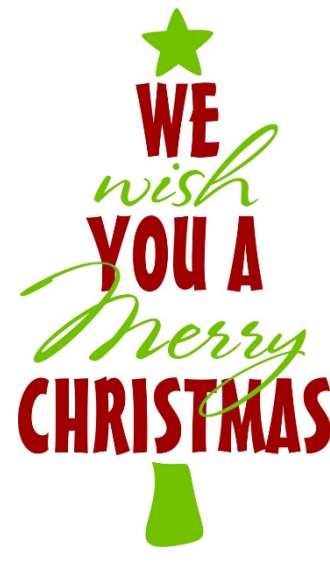

achieved in 12 months.

We commenced 2016 with the wildflower and astronomy photography workshop at Falls Creek, kindly facilitated by Mark Slater.

In early March, Helen Bishop and Louise Peacock organised a fantastic club road trip at Rutherglen and Corowa.

Brian Paatsch and Mark Slater put in countless hours to organise the best yet VAPS conference in June.

## **Diary Dates**

**Monday 12th December 2016**  @ Boomerang Hotel **7:30pm** Christmas Party &General Meeting Judging – Open Entries due - Open

**Monday 9th January 2017** @ Boomerang Hotel **7:30pm** Judging – Feet Entries due – Still life

**Thursday 19th January 2017 7:00pm** Committee Meeting. Slater residence

**Saturday 28th January – Sunday 29th January 2017** Falls Creek Photography Workshop

Helen Bishop, Louise Peacock, Mark Slater, Neville Bartlett and David Woolcock organised numerous workshops for club members including the portraiture workshop, pet photography workshop, wildflower workshop and the Stan Best 'get to know your camera' workshop.

We took out the Paatsch Shield inter-club competition for another year and were fortunate to have many inspiring guest speakers attend our club meetings to share their photography experience with us, including Alistair McBurnie, Neville Bartlett and Mark Slater. Members continue to submit high quality images into our club competitions and local shows and are continuing to grow in their ability.

Thank you to everyone for making all this possible. As we get ready to break up for the festive season, we wish all our members a safe and happy Christmas holiday. May this festive season fill your life with bright and precious moments and bring you lots of sweet and pleasant surprises. Merry Christmas and a Happy New Year!

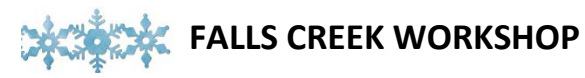

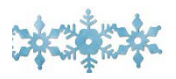

The Falls Creek Wildflower and Astronomy photography workshop will be held on Saturday the **28th of January** to Sunday the **29th of January**.

Planned activities for the weekend include:

- Wildflower photography
- Bushwalking
- Photographing huts, the dragon boat races, sunrises and sunsets
- Night photography

Accommodation is available at the Oldina Ski Club. Should you require accommodation please notify Mark Slater no later than **23rd December 2016.**

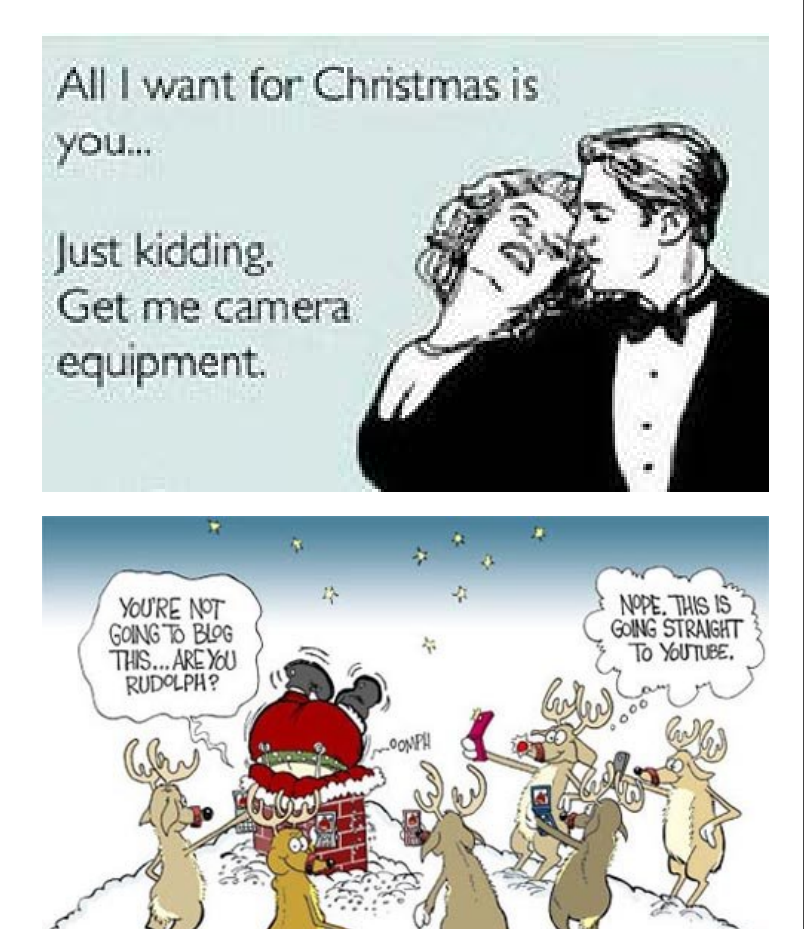

#### **Future Club Competitions:**

**January:** Judging - Feet Entries Due – Still Life

**February:** Judging - Open Entries Due – VAPS

l

#### **Photographing Christmas Lights**

The end of the year when all the Christmas light decorations go up in the street, is a wonderful time for doing night photography.

Here are some useful tips for photographing Christmas house lights at night time.

- Use either a macro or an all-purpose wide angle lens.
- It's also a good idea to use a tripod, as the shutter speed will be too slow for sharp hand held shots.
- Set your camera on manual mode with as low as possible aperture f number.
- For starters set the ISO to 400. You need to keep a low [aperture](http://www.slrphotographyguide.com/camera/settings/av-mode.shtml) and higher than normal [ISO](http://www.slrphotographyguide.com/camera/settings/iso.shtml) to prevent slow motion blur.
- Adjust the shutter speed. With Christmas lights flashing and people randomly walking around the decorations, it's important not to set a too slow of a [shutter speed.](http://www.slrphotographyguide.com/camera/settings/shutter-speed.shtml) If the photograph seems too dark for your liking, then choose a slower speed (up to say 1/25th of a second). If it's too light then choose a faster speed. As the night gets darker and light changes you may need to adjust this.

Hopefully, with these few simple tips you can snap some amazing festive photos at night.

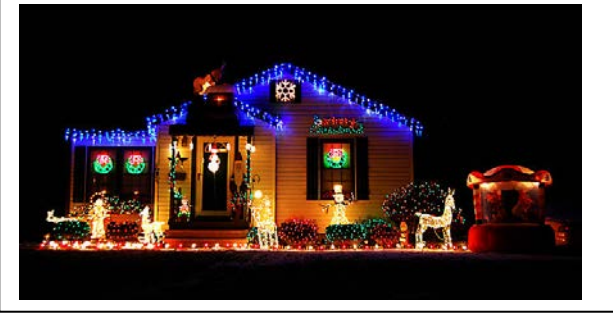

## **Our Sponsors:**

 $\overline{a}$ 

Kerry & Leighton Weymouth

**erahouse** 

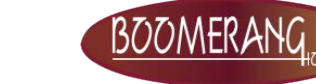